## $\alpha$  < Android

书名:<<Android应用开发案例精解>>

13 ISBN 9787121189623

10 ISBN 7121189623

出版时间:2013-1

Paul Deitel P. The Marvey Deitel H. The Abbey Deitel A. , Michael Morgano M.

页数:373

字数:669000

PDF

http://www.tushu007.com

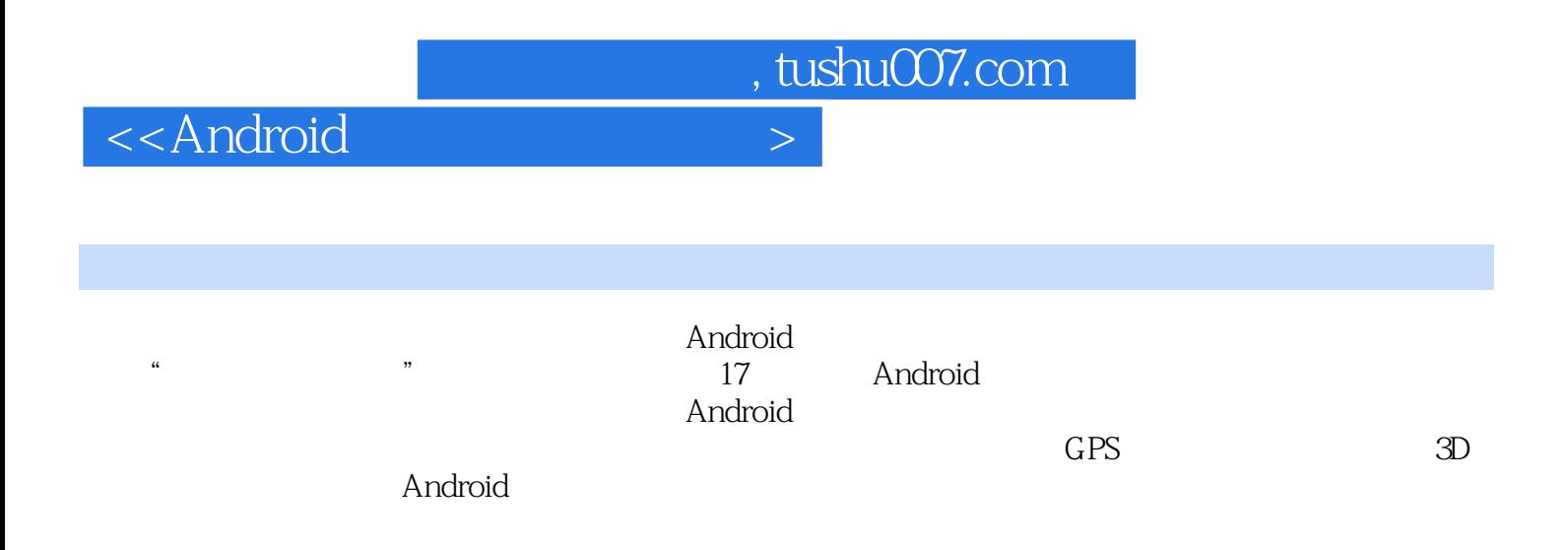

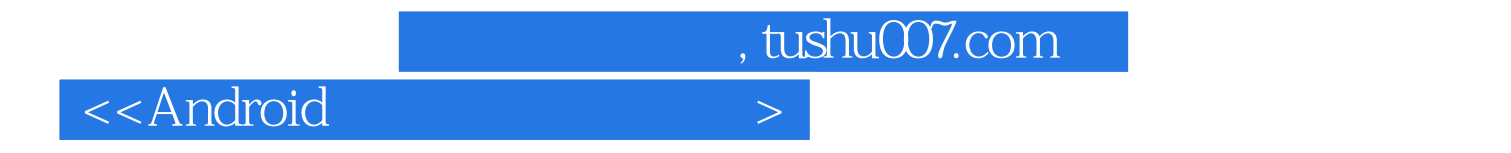

:( )Deitel

 $\prec$ Android

1 Android  $1.1$  $1.2$  Android 1.3 Android 2.2 (Froyo) 1.4 Android 2.3 (Gingerbread) 1.5 Android 3.0(Honeycomb) 1.6 Android Ice Cream Sandwich 1.7 Android Market 1.8 1.9 Android SDK 1.10 1.11 AVD Doodlz 1.12 Android 1.13 Android  $1.14$ 2 Android Market  $21$ 2.2 Android 2.3 Android  $231$ 232 233 Android 2.4 Android Market 2.5 Google 2.6 AndroidManifest.xml  $27$ 2.8 Android Market 2.9 Android  $2.10$  $2.11$  $2.12$ 2.13 Market 2.14 Android Market  $2.15$  $2.16$ 2.17 Android  $2.18$  Android 2.19 3 Welcome  $31$ 32 3.3 Eclipse IDE 34 35 ADT Visual Layout Editor Welcome GUI 36 main.xml

 $\sim$  < Android  $\sim$ 

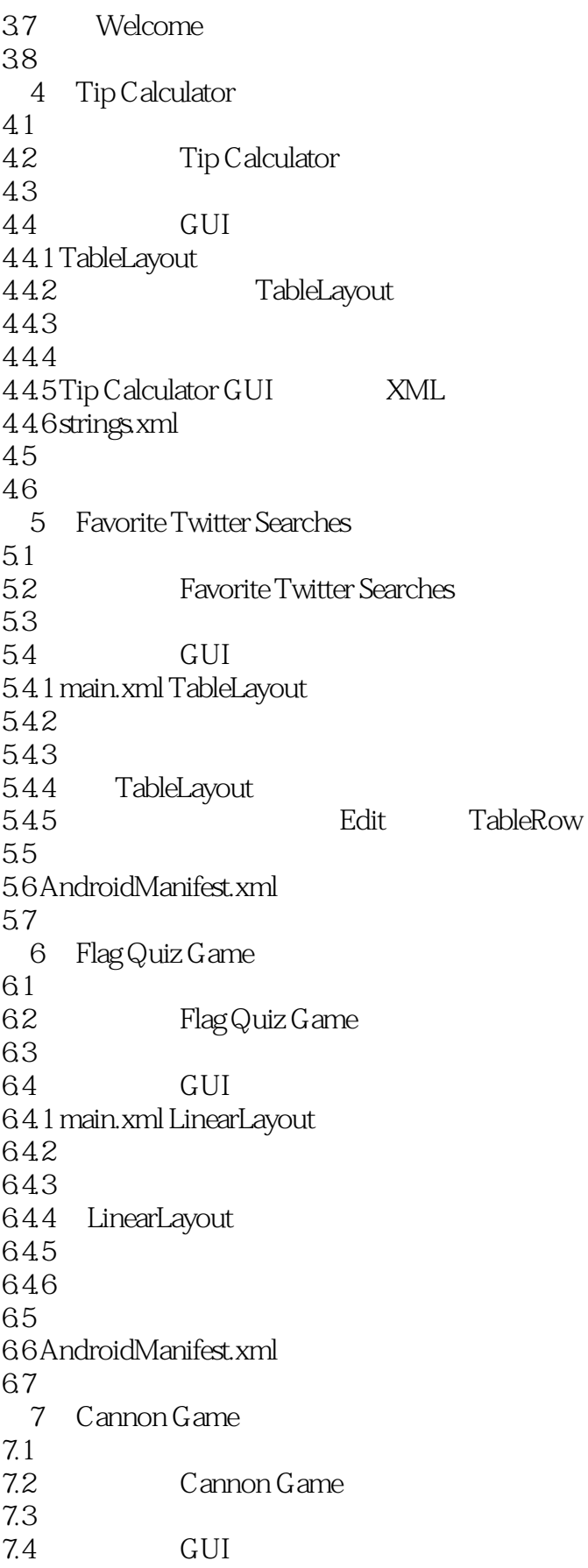

 $\prec$ Android

 $7.4.1$ 7.4.2 AndroidManifest.xml 7.4.3 strings.xml 7.4.4 main.xml 7.4.5 7.5  $7.5.1$  Line 7.5.2 Activity CannonGame 7.5.3 View Cannon View 7.6 8 SpotOn Game 81 8.2 SpotOn Game 83 8.4 构建应用的GUI和资源文件 8.4.1 AndroidManifest.xml 8.4.2 main.xml RelativeLayout 8.4.3 https://www.tuntouched.xml ImageView 844 life.xml ImageView 85 8.5.1 Activity SpotOn<br>8.5.2 View SpotOnVie SpotOnView 86 9 Doodlz 9.1 简介 9.2 Doodlz 9.3  $9.4$   $GUI$ 941 9.4.2 AndroidManifest.xml 9.4.3 strings.xml 9.4.4 main.xml 9.4.5 color\_dialog.xml 9.4.6 width\_dialog.xml  $9.5$ 9.5.1 Activity Doodlz 9.5.2 View DoodleView 9.6 小结 10 Address Book 10.1 10.2 Address Book  $10.3$  $10.4$  GUI  $10.4.1$ 10.4.2 AndroidManifest.xml 10.4.3 styles.xml 10.4.4 textview\_border.xml

## <<Android

10.4.5 AddressBook Activity contact\_list\_item.xml 10.4.6 ViewContact Activity的布局:view\_contact.xml 10.4.7 AddEditContact Activity add\_contact.xml 10.4.8 XML menu  $10.5$ 10.5.1 ListActivity AddressBook 10.5.2 Activity ViewContact 10.5.3 Activity AddEditContact  $10.54$  DatabaseConnector  $106$ 11 Route Tracker  $11.1$ 11.2 Route Tracker  $11.3$ 11.4 **GUI** 11.4.1 11.4.2 AndroidManifest.xml 11.43 Route Tracker main.xml  $11.5$ 11.5.1 MapActivity RouteTracker 11.5.2 FrameLayout BearingFrameLayout 11.5.3 Overlay RouteOverlay 11.6 12 Slideshow  $12.1$ 12.2 Slideshow  $12.3$  $12.4$  GUI  $12.41$  $12.4.2$   $GUI$  Android 12.4.3 AndroidManifest.xml 12.4.4 Slideshow ListActivity ListView 12.4.5 Slideshow ListActivity 12.4.6 Set Slideshow Name FlditText 12.4.7 SlideshowEditor ListActivity  $12.48$  SlideshowEditor ListActivity ListView 12.4.9 SlideshowPlayer Activity  $12.5$  $12.5.1$  SlideshowInfo 12.5.2 ListActivity Slideshow 12.5.3 ListActivity SlideshowEditor 12.5.4 ListActivity SlideshowPlayer 12.6 13 Enhanced Slideshow  $13.1$ 13.2 Enhanced Slideshow 13.3

<<Android

134 GUI  $13.41$ 13.4.2 AndroidManifest.xml 13.4.3 SlideshowEditor ListActivity 13.4.4 PictureTaker Activity 13.4.5 SlideshowPlayer Activity  $13.5$ 13.5.1 MediaItem 13.5.2 SlideshowInfo类 13.5.3 Slideshow 13.5.4 SlideshowEditor 13.5.5 Activity PictureTaker 13.5.6 SlideshowPlayer 136 14 Weather Viewer  $14.1$ 14.2 Weather Viewer  $14.3$  $14.4$  GUI 14.4.1 AndroidManifest.xml 14.4.2 WeatherViewerActivity main.xml 14.4.3 arrays.xml 14.44 WeatherViewerActivity actionmenu.xml 14.4.5 WeatherProvider 14.5 14.5.1 WeatherViewerActivity 14.5.2 CitiesFragment 14.5.3 AddCityDialogFragment 14.5.4 ForecastFragment 14.5.5 SingleForecastFragment 14.5.6 ReadLocationTask 14.5.7 ReadForecastTask类 14.5.8 FiveDayForecastFragment 14.5.9 ReadFiveDayForecastTask 14.5.10 DailyForecast 14.5.11 WeatherProvider 146

- $15$  PHAB?s Pizza
- 16 Voice Recorder
- 17 Enhanced Address Book
- $18$  3D Art
- 19 HTML5 Favorite Twitter Searches

, tushu007.com <<Android

Android<br>
Eclipse (IDE) Android (SDK)2.3.x<br>  $\begin{array}{ccc}\n & \text{Android} & \text{(SDK)} & 3.3\n\end{array}$ /3 x Java<sup>.</sup> Eclipse (IDE) Android<br>"2.5 Android" 17 e the state of the state  $17$  and  $\alpha$  and  $\alpha$  and www.deitel.com

books AndroidFP

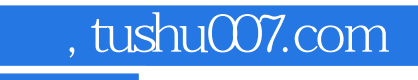

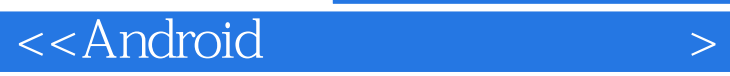

本站所提供下载的PDF图书仅提供预览和简介,请支持正版图书。

更多资源请访问:http://www.tushu007.com